## **Welcome to MediaPortal!**

These step-by-step Setup Guides will help you to get MediaPortal up and running with basic features.

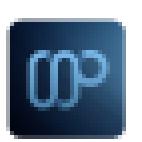

Table of Contents

If you do not wish or need to use a feature, you may skip that step or section.

If you have not installed MediaPortal yet, see [Getting Started](http://wiki.team-mediaportal.com/1_MEDIAPORTAL_1/1_Getting_Started) > [Preparing your System](http://wiki.team-mediaportal.com/1_MEDIAPORTAL_1/1_Getting_Started/11_Preparing_Your_System) and [Installing](http://wiki.team-mediaportal.com/1_MEDIAPORTAL_1/1_Getting_Started/12_Installing_MediaPortal) [MediaPortal](http://wiki.team-mediaportal.com/1_MEDIAPORTAL_1/1_Getting_Started/12_Installing_MediaPortal) .

- [Guide Contents](http://wiki.team-mediaportal.com/1_MEDIAPORTAL_1/13_Setup_Guides) (18)
- [Tutorials](http://wiki.team-mediaportal.com/1_MEDIAPORTAL_1/13_Setup_Guides?guide=tutorial) (8)
- [References](http://wiki.team-mediaportal.com/1_MEDIAPORTAL_1/13_Setup_Guides?guide=reference) (2)
- [Troubleshooting](http://wiki.team-mediaportal.com/1_MEDIAPORTAL_1/13_Setup_Guides?guide=troubleshooting) (0)
- [Recent Changes](http://wiki.team-mediaportal.com/1_MEDIAPORTAL_1/13_Setup_Guides?guide=history)

**Click the right arrows in the list of Topics below to see related tutorials, references, etc for each topic**

Topics

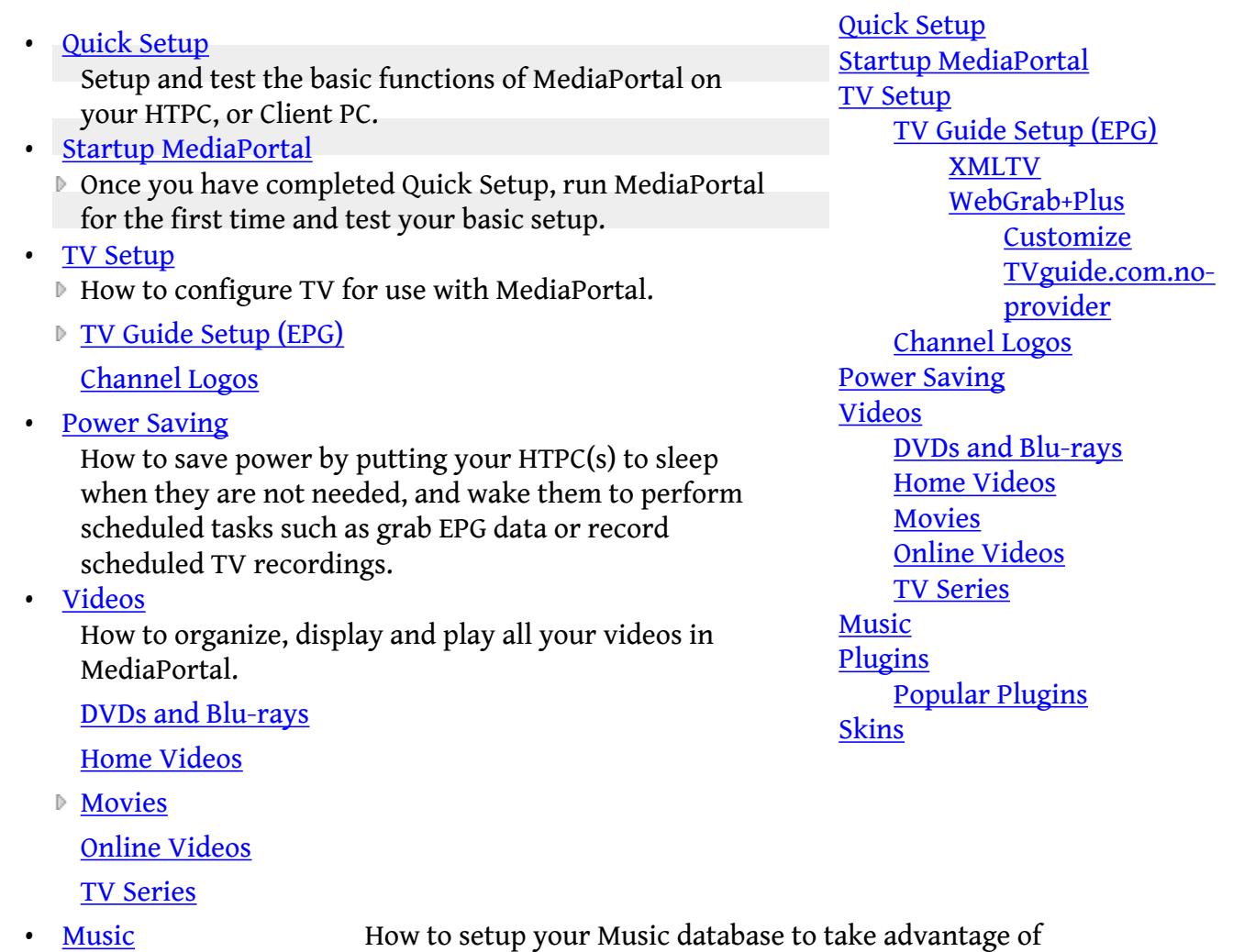

• <u>[Plugins](http://wiki.team-mediaportal.com/1_MEDIAPORTAL_1/13_Setup_Guides/Plugins)</u>

all the Music features in MediaPortal

How to install, configure and access 3rd party plugins (extensions) in MediaPortal.

[Popular Plugins](http://wiki.team-mediaportal.com/1_MEDIAPORTAL_1/13_Setup_Guides/Plugins/Popular_Plugins)

• [Skins](http://wiki.team-mediaportal.com/1_MEDIAPORTAL_1/13_Setup_Guides/Skins) How to install and change skins in MediaPortal